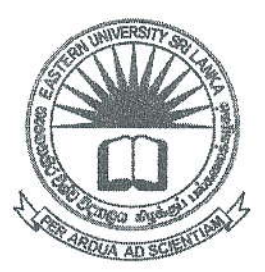

## கிழக்குப் பல்கலைக்கழகம் ,இலங்கை மூன்றாம் வருடப் பரிட்சை கலை கலாசார பீடம் – 2011/2012 இரண்டாம் அரையாண்டு) நவம்பர்/டிசம்பர் , 2016)

NIT 3220 - Visual Application Development II

செயன்முறை பரீட்சை

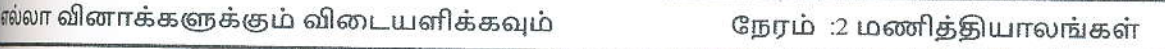

1. கடை ஒன்றில் கொள்வனவு செய்யும் பொருட்களுக்கான விலையினைக் காண்பதற்கான செயற்பாட்டினை எழுதுக. கொள்வனவு செய்யப்படும் பொருட்களுக்கு  $10\%$  தள்ளுபடி வழங்கப்படுகின்றது. காசாளர் பெருள் ஒன்றிற்கான விலையினையும் (Unit Price), அதன் எண்ணிக்கையையும் (Quantity) வழங்குமிடத்து அதற்கான செலுக்க வேண்டிய தொகையைக் காண்பதற்கு ஏற்றவாறு செயற்பாட்டினை எழுதி Bill.java எனச் சேமிக்குக. Sub Total - தள்ளுபடிக்கு முன்னர் விலை (Unit Price x Quantity)

Discount - தள்ளுபடி (Sub Total இன்  $10\%$ )

Total - தள்ளுபடியின் பின்னர் விலை (Sub Total - Discount) விளைவு :

Enter Unit Price: 150

Enter the Quantity: 10

Sub Total: 1500

Discount: 150

Total: 1350

2. பயனாளியிடமிருந்து மாதத்தினை இலக்கத்தில் பெற்று. பெறப்பட்ட இலக்கம் 1 தொடக் 12 ற்குள் உள்ளதா என உறுதிப்படுத்துக. இல்லை எனின் பிழையான தெரிவு (Incom Selection. Try Again!) என வெளிப்படுத்துக. சரியான தெரிவு எனின் Switch முறையிளை பயன்படுத்தி அவ் இலக்கத்திற்குரிய சரியான மாதத்தினை எழுத்தி வெளிப்படுத்துவதற்கான ஜாவா செயற்பாட்டினை எழுதி Month.java எனச் சேமிக்குக. விளைவு 1:

Enter the month in number: 15

Incorrect Selection. Try Again!

விளைவு 2:

Enter the month in number: 5

May

50 புள்ளிகள்